## **Ps Photoshop Apk Free Download |WORK|**

As with cracking software generally, cracking Adobe Photoshop is a bit more complicated than installing it. The first step is to download Adobe Photoshop. You can download the software from various websites, but we suggest you download it from Adobe's website since the software is safe and it includes a crack file that you can use to crack the software. After the download, open the.exe file and follow the on-screen instructions to install the software. After the installation, you'll need to get the software activated. This can be tricky, since there are a number of different methods to do this, and the method that you use may depend on your version of the software.

## **[DOWNLOAD](http://xtraserp.com/authenticates/eagle.letchworth?QWRvYmUgUGhvdG9zaG9wIDIwMjIgKFZlcnNpb24gMjMuMCkQWR=guarente&ZG93bmxvYWR8ZGM0TTJScU1ueDhNVFkzTWpVNU1qVTNOSHg4TWpVNU1IeDhLRTBwSUZkdmNtUndjbVZ6Y3lCYldFMU1VbEJESUZZeUlGQkVSbDA=mysteriousness=autoamenity)**

Image editors are a special program as it comes to transferring and editing images, but Photoshop has emerged as the most prominent program to date. It permits users to develop a specialized customized process of placing the images and storing files to make it more suitable to edit photos with effective tools and to share the picture with friends. TSA, which has been available since version 5, is the new tool. It offers a quick access toolset so that you can use Photoshop quickly and avoid having to constantly switch apps. The panel also contains a preview window that contains the toolset it would normally find, along with the list of tool shortcuts. You can customize the shortcuts in the panel editor. A new feature, Watercolor Style makes it quick to create tabs of color in the edit. The main Photoshop editor has updated tools that make it easy to create multiple styles (over a number of images) to quickly pick from, in order to apply a different treatment to a number of images. This is both faster and gives the preview system more time to find similar picture/color pairs. Photoshop is hard to beat as a professional tool for creating illustrations, from the intricate to the complex. While most illustrations use a workflow of large sketching to curves and splats, you can explore similar tools than you would in sketching apps like Splitcoaststampers.com . In this way, you might hone your illustration

skills and practice drawing design sketches with various tools.

## **Adobe Photoshop 2022 (Version 23.0) Download free With Activation Code Patch With Serial Key [32|64bit] {{ lifetime releaSe }} 2023**

The entry level quality of a Camera is determined more by the zoom, resolution, and clarity than by the style. If you have a good camera you won't need to change anything except for the auto white balance. From there if you are working in RAW or jpeg then you can change the basic settings to suit your needs. There are tons of tutorials you can look up online that will walk you through the process. If you are not a lightroom user you don't even need to buy camera apps. Adobe Camera Raw is the same app, just not included with the Lightroom app. It's worth getting the app in the first place as just opening a photo in lightroom or Photoshop will process an image in seconds. Glow is a web performance optimization service that is a JPEG compression tool. You can also use it to file size your images for websites that do not allow larger file sizes. Glow creates transparent PNG files with a 72dpi file size that are smaller than JPEGs. By using a tool like Glow before saving your jpeg files, you can reduce file size dramatically. The software is 100% free and available for both Mac and Windows users. As argued by professional photographers, the camera is merely a tool. That's means that the camera app is only there to make you more comfortable when you are using that particular camera. Most of the time the camera comes out from the case and looks like a regular camera. The difference between a good camera and a bad camera is in the photographer's hands. e3d0a04c9c

## **Adobe Photoshop 2022 (Version 23.0) Crack [Win/Mac] {{ New! }} 2022**

"3D will finally bring the power of 3D into Photoshop CC for every user," said Jeremy Levine, vice president of Photoshop, Adobe. "We can no longer place ourselves in a niche category. The future of image editing involves a new way of thinking -- blending traditional and digital tools, and Photoshop CC 2019 is the next step." With an Adobe degenerative model, making meaningful investment in the brand prompted instant action, starting with what the brand stood for. Since 2015, Adobe has faced up to three challenges at once, each contributing to creating a cohesive strategy that brings the brand to where it is today. Frequently, these challenges have come at the same time and forced us to find an alternate way to create new, shared experiences. Elements and Photoshop have a long history of working together, building upon each other in several ways:

- Photos loaded into Elements look nearly as good as those imported into Photoshop. By applying your favorite techniques from Elements – including Levels, Curves, and the Lasso tool – the photos are ready for photoshop, where you can further transform them.
- Elements has a strong library of predefined creative effects that you can apply to photos, from the simple B&W conversion filter to the professional HDR Tone Curve effect. You can also create custom effects using Elements's built-in effects. With more than 130 effects to choose from, you're going to be in business.
- You spend less time editing photos in Elements, since you can build a workflow from Elements to Photoshop without having to separate the photo from the original file.

ps photoshop android download ps photoshop app download apk ps photoshop touch apk download ps photoshop tutorial download ps photoshop windows 7 download ps photoshop windows 10 download ps photoshop cs5 free download ps photoshop cs4 free download ps photoshop cs6 apk download ps photoshop download kaise kare

Adobe just added an edit feature to its popular photo editor, which means your photos can be accurately corrected in a snap. The "Correct Edit" tool ushers a photographer-friendly app called &Exclamation; One Step

Clarity &Exclamation; that reduces noise, colour cast, and other imagealtering problems on a single screenshot. The new version will be a few months out from now, but if you want to know what the latest features are, check the changes log before it hits store shelves. Not only image editing tools are available for the photo editing, sign-up as a photographer with Adobe and get a bundle of 10 tools that help you to fix photos and images, retouch faces, and apply special effects. Photoshop uses smarter AI to make it faster than ever before. By using artificial intelligence (AI), it was able to smartly analyse auto-corrections made by other users and organise the results, saving lots of time. Photoshop is by far the most popular or well-known photo editing software in the market right now. Using the brushes you can add new textures to augment the memory of the picture. These photo editing apps make editing videos and images much easier. Many people have grown to love Photoshop. Creative Cloud subscribers have access to essential plugins as well as powerful features like multicam editing, video editing, layer manipulation, enhance, and more. And they've been around for a long time. I've used Adobe Photoshop forever. It is the first program that brought to me a new life. Pencils and brushes are essential Photoshop tools for many users. Photoshop is one of many options for image editing. The ability to import certain bits (like a jpeg) into Photoshop will allow you to work on images that are as easy or as complex as you like.

**Clippings.com** is an award-winning clipping agency with websites in the UK and US, a clip library of over 2 million clips, and a team of clip library researchers. To find the clips, just tell us what you're looking for, and we'll find it! To view collections, sign-up now.

Clippings was founded in 1993, and our clips cover two decades of the fashion industry. We have over 16,000 fashion and lifestyle stories from over 600 fully-indexed news sources, press agencies and photo archives. Our archive also includes over 3,500 BOLLYWOOD footage as part of our agreement with the Bollycentral Archive. If you're looking for US and UK fashion, lifestyle, entertainment, and celebrity news, you've found it. Want to know about traveling from Hollywood to Royal Ascot? Want to see Britney Spears walking down the aisle or Harry Styles on the red carpet? Need to know what that red turtleneck means on the runway? Then you should check out Clippings. When you export your layers, it is very important to document them when you use layers. Layers are your best friend in image editing. Whether it's a simple compositing project, or a complex project, you'll look back and want to recreate that look. If you don't document your layers, you can end up with a lot of layers and you'll have a hard time bringing them back together. Primarily, Adobe

Photoshop is a digital image editing application that is highly capable. The "export" panel lets you send your images anywhere. Designed as a professional tool, it is. Nefarious users will note that Photoshop does not actually delete the original. It only changes the metadata, which dramatically changes your image's picture quality. If you want to remove the original, you will have to restore it.

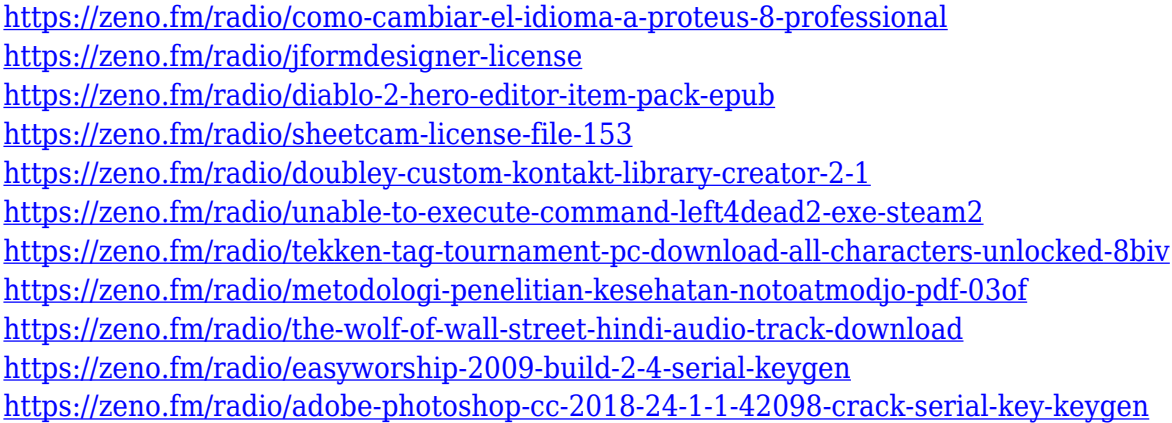

Like COSMOS effects, the COSMOS features in Photoshop cc 2019 will aid you in creating dynamic, creative and complex world effects. In an instant, you can create a 3D face with an easy to use tool. COSMOS library includes eight templates ranging from 3D faces, people, nature, and even skies. However, the effect can be customised with various options. Unfortunately, the user interface for creating the effect is cumbersome, but it is faster than previously. The utility is better at removing clutter from photos and you also get rid of unwanted features. The non-linear effects adjustment, such as the de-noising, are quick to apply and allow you to remove certain patches of noise. The Photoshop cc 2019 comes with a few new presets that can come handy for a wide range of occasion – from effects to backgrounds. Adobe has recently launched it's most powerful tool named Pixel Perfect Pixel Bender. It can be used to restore the visible artifacts that are removed from your image to match the sharpness of the rest of the image. It can be used to make most areas of your image look like it was rendered from scratch. In addition to the updated selection tool, the program offers six new brushes to work with and two new layouts with shape and live paint options. The program has many features that are quite intuitive and easy to use, plus an all-new streamlined user interface to make the experience as enjoyable as possible. You can save your favorite tools, layer styles, and palettes. Plus, the update includes a new desktop magazine layout and 30 new creative tools.

[https://stonebridgehealthstaffing.com/wp-content/uploads/Photoshop\\_CC\\_2014.pdf](https://stonebridgehealthstaffing.com/wp-content/uploads/Photoshop_CC_2014.pdf) <http://efekt-metal.pl/?p=1>

[http://raga-e-store.com/wp-content/uploads/2023/01/Photoshop-2022-Version-2311-Download-free-Fr](http://raga-e-store.com/wp-content/uploads/2023/01/Photoshop-2022-Version-2311-Download-free-Free-License-Key-WIN-MAC-Latest-2023.pdf) [ee-License-Key-WIN-MAC-Latest-2023.pdf](http://raga-e-store.com/wp-content/uploads/2023/01/Photoshop-2022-Version-2311-Download-free-Free-License-Key-WIN-MAC-Latest-2023.pdf)

[https://expertosbotox.com/wp-content/uploads/2023/01/Photoshop-Cs6-Free-Download-In-Windows-7](https://expertosbotox.com/wp-content/uploads/2023/01/Photoshop-Cs6-Free-Download-In-Windows-7-TOP.pdf) [-TOP.pdf](https://expertosbotox.com/wp-content/uploads/2023/01/Photoshop-Cs6-Free-Download-In-Windows-7-TOP.pdf)

<https://lanoticia.hn/advert/download-free-photoshop-cs3-registration-code-x64-latest-version-2022/> <https://chic-eventsja.com/wp-content/uploads/2023/01/reilwyn.pdf>

<https://nelsonescobar.site/download-photoshop-cc-2015-incl-product-key-for-windows-x32-64-2023/> <http://3.16.76.74/advert/photoshop-cs6-download-windows-7-free-extra-quality/>

<https://astrofiz.ro/wp-content/uploads/2023/01/ollifre.pdf>

<https://www.divinejoyyoga.com/2023/01/02/online-photoshop-editor-free-no-download-exclusive/> <https://cleverfashionmedia.com/advert/photoshop-oil-painting-software-free-download-2021/> <http://www.linkablecity.com/?p=27078>

[http://prettytechnews.com/photoshop-2022-version-23-0-2-full-product-key-64-bits-lifetime-patch-202](http://prettytechnews.com/photoshop-2022-version-23-0-2-full-product-key-64-bits-lifetime-patch-2022/) [2/](http://prettytechnews.com/photoshop-2022-version-23-0-2-full-product-key-64-bits-lifetime-patch-2022/)

<https://entrelink.hk/uncategorized/download-noiseware-photoshop-7-0-portable/>

<https://knowledgepedia.in/photoshop-2020-version-21-download-free-with-serial-key-new-2022/> [https://aapanobadi.com/wp-content/uploads/2023/01/Photoshop\\_CC-2.pdf](https://aapanobadi.com/wp-content/uploads/2023/01/Photoshop_CC-2.pdf)

<https://marido-caffe.ro/2023/01/02/how-to-download-photoshop-in-computer-windows-7-extra-quality/> <https://underthecitylights.com/wp-content/uploads/2023/01/loriell.pdf>

<http://8848pictures.com/?p=21373>

[https://www.planetneurodivergent.com/wp-content/uploads/2023/01/Photoshop-Actions-Free-Downlo](https://www.planetneurodivergent.com/wp-content/uploads/2023/01/Photoshop-Actions-Free-Download-Photo-Editing-WORK.pdf) [ad-Photo-Editing-WORK.pdf](https://www.planetneurodivergent.com/wp-content/uploads/2023/01/Photoshop-Actions-Free-Download-Photo-Editing-WORK.pdf)

[https://sonidocool.com/wp-content/uploads/2023/01/Adobe\\_Photoshop\\_CC\\_2019.pdf](https://sonidocool.com/wp-content/uploads/2023/01/Adobe_Photoshop_CC_2019.pdf)

<https://mindfullymending.com/download-free-photoshop-cc-2015-with-key-incl-product-key-2022/>

[https://ufostorekh.com/wp-content/uploads/2023/01/Download-Photo-Editor-Like-Photoshop-LINK.pd](https://ufostorekh.com/wp-content/uploads/2023/01/Download-Photo-Editor-Like-Photoshop-LINK.pdf) [f](https://ufostorekh.com/wp-content/uploads/2023/01/Download-Photo-Editor-Like-Photoshop-LINK.pdf)

[https://www.top1imports.com/wp-content/uploads/2023/01/Adobe-Photoshop-CS3-Licence-Key-Free-](https://www.top1imports.com/wp-content/uploads/2023/01/Adobe-Photoshop-CS3-Licence-Key-Free-Registration-Code-3264bit-2023.pdf)[Registration-Code-3264bit-2023.pdf](https://www.top1imports.com/wp-content/uploads/2023/01/Adobe-Photoshop-CS3-Licence-Key-Free-Registration-Code-3264bit-2023.pdf)

<https://vaveyan.com/download-photoshop-cs5-keygen-with-license-key-64-bits-2023/>

[https://parsiangroup.ca/2023/01/photoshop-2022-download-free-with-license-key-keygen-for-windows](https://parsiangroup.ca/2023/01/photoshop-2022-download-free-with-license-key-keygen-for-windows-latest-update-2022/) [-latest-update-2022/](https://parsiangroup.ca/2023/01/photoshop-2022-download-free-with-license-key-keygen-for-windows-latest-update-2022/)

<https://sarahebott.org/photoshop-logo-psd-download-verified/>

[https://ingamoga.ro/wp-content/uploads/2023/01/Download-Cross-Hatch-Pattern-Photoshop-PATCHE](https://ingamoga.ro/wp-content/uploads/2023/01/Download-Cross-Hatch-Pattern-Photoshop-PATCHED.pdf) [D.pdf](https://ingamoga.ro/wp-content/uploads/2023/01/Download-Cross-Hatch-Pattern-Photoshop-PATCHED.pdf)

[https://www.gandhishipping.com/wp-content/uploads/2023/01/Photoshop\\_2021\\_Version\\_2200.pdf](https://www.gandhishipping.com/wp-content/uploads/2023/01/Photoshop_2021_Version_2200.pdf) <http://lebonkif.com/wp-content/uploads/2023/01/kenull.pdf>

[https://carolwestfineart.com/wp-content/uploads/2023/01/Adobe-Photoshop-CS6-Download-free-Hack](https://carolwestfineart.com/wp-content/uploads/2023/01/Adobe-Photoshop-CS6-Download-free-Hacked-Activation-MacWin-lifetimE-patch-2022.pdf) [ed-Activation-MacWin-lifetimE-patch-2022.pdf](https://carolwestfineart.com/wp-content/uploads/2023/01/Adobe-Photoshop-CS6-Download-free-Hacked-Activation-MacWin-lifetimE-patch-2022.pdf)

<https://cambodiaonlinemarket.com/guide-guide-photoshop-plugin-free-download-new/>

<https://bettingsportsreview.com/photoshop-cs3-64-bit-free-download-free/>

<https://www.readbutneverred.com/wp-content/uploads/2023/01/dargan.pdf>

[https://www.newportcyclespeedway.co.uk/advert/download-free-adobe-photoshop-2022-version-23-1-](https://www.newportcyclespeedway.co.uk/advert/download-free-adobe-photoshop-2022-version-23-1-1-product-key-torrent-activation-code-64-bits-2022/) [1-product-key-torrent-activation-code-64-bits-2022/](https://www.newportcyclespeedway.co.uk/advert/download-free-adobe-photoshop-2022-version-23-1-1-product-key-torrent-activation-code-64-bits-2022/)

<https://www.photo-mounts.co.uk/advert/download-shapes-for-photoshop-csh-better/>

<http://minnesotafamilyphotos.com/download-noiseware-professional-for-photoshop-link/>

[https://redimoldova.com/en/adobe-photoshop-2021-version-22-0-1-download-activation-with-full-keyg](https://redimoldova.com/en/adobe-photoshop-2021-version-22-0-1-download-activation-with-full-keygen-for-windows-x32-64-final-version-2022/) [en-for-windows-x32-64-final-version-2022/](https://redimoldova.com/en/adobe-photoshop-2021-version-22-0-1-download-activation-with-full-keygen-for-windows-x32-64-final-version-2022/)

[https://shipping200.com/wp-content/uploads/2023/01/Photoshop-2021-Version-224-Incl-Product-Key-](https://shipping200.com/wp-content/uploads/2023/01/Photoshop-2021-Version-224-Incl-Product-Key-Activation-Code-With-Keygen-X64-2022.pdf)[Activation-Code-With-Keygen-X64-2022.pdf](https://shipping200.com/wp-content/uploads/2023/01/Photoshop-2021-Version-224-Incl-Product-Key-Activation-Code-With-Keygen-X64-2022.pdf)

Adobe Photoshop First, is a comprehensive education bundle, helping you learn the ins and outs of designing, retouching, and other key editing tasks. Together, these courses give you an incredible variety of tools, techniques, and techniques for handling a wide range of digital image files. Photoshop is primarily used to create still images, but it has increasingly been used to create motion graphics (video) and integrate animation into a final product. With the launch of Adobe's Director, the generation of motion graphics has become much easier and far more reliable. With the launch of Photoshop 2017, Adobe was able to integrate image layers into the Motion Graphics composition system making a lot of things easier and more direct than before. Also new in Photoshop 2017 was the ability to have layers adjusting animation, also was integration with Adobe After Effects. Photoshop is the world's leading application for visual communication. Nearly 75% of all the world's images are created in Photoshop. Photoshop is used to enhance photographs by removing flaws, sharpening images, and adding photographic effects. In 1991, the first version of Photoshop was released. After experimental versions 1.0, 1.5 and 2.0, the next major release was 3.0 in 1994. The new version formed a bitmap-like format to store the image (rasterized), and later, converted to a vector-like format (vector). Since then, there have been several major revisions in the past two decades, which have transformed the way people see and ultimately work with photos. The most recent version is Photoshop CC 2019, which was released in 2018.